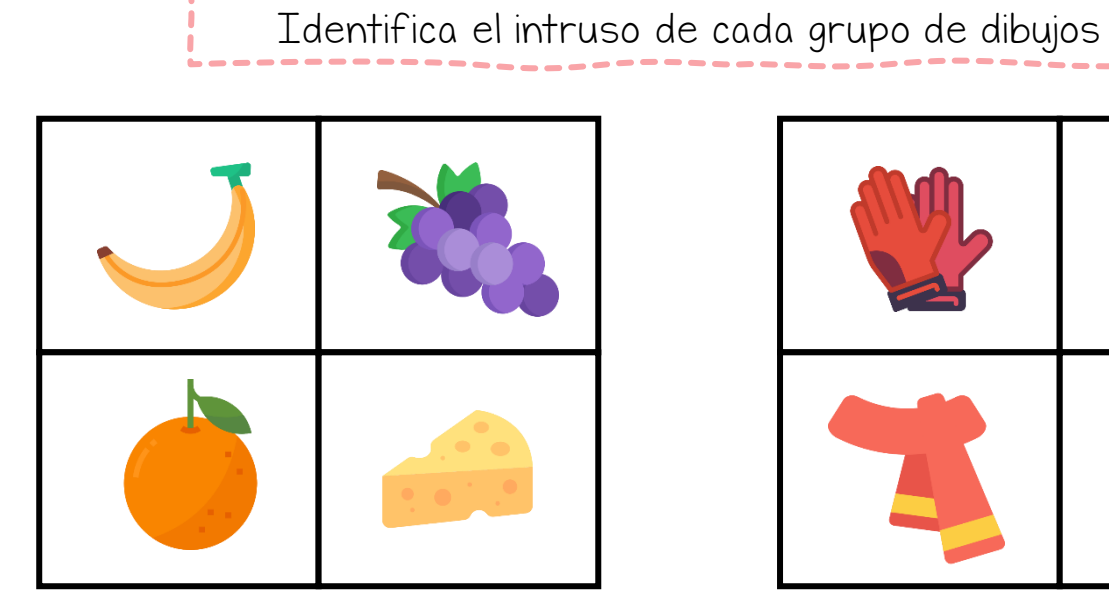

 $\ddotmark$ 

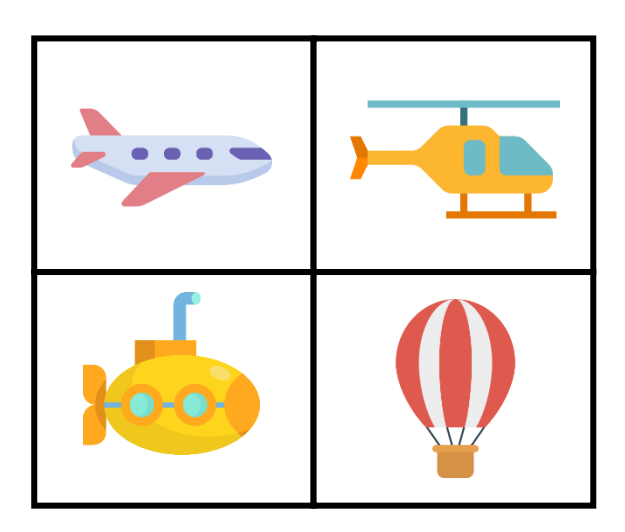

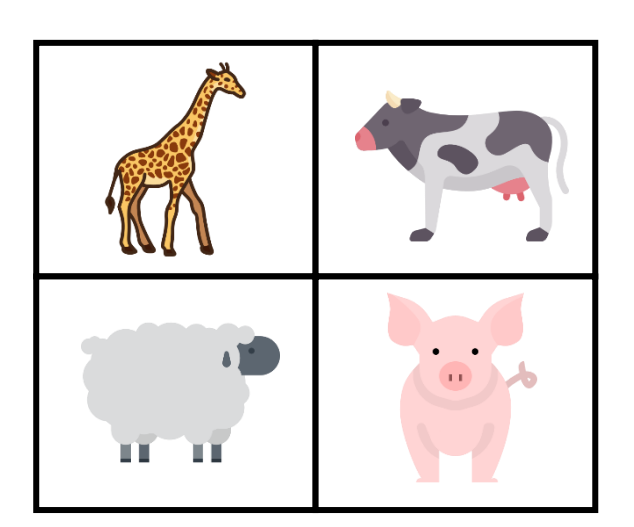

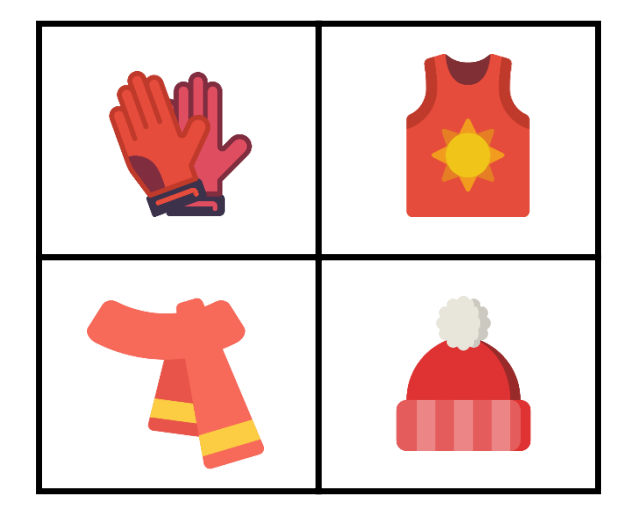

 $\begin{array}{c} \textcolor{blue}{\textbf{++}} \end{array}$ 

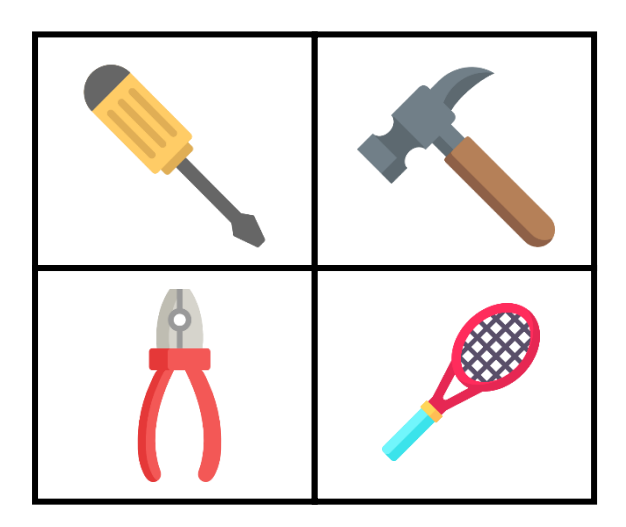

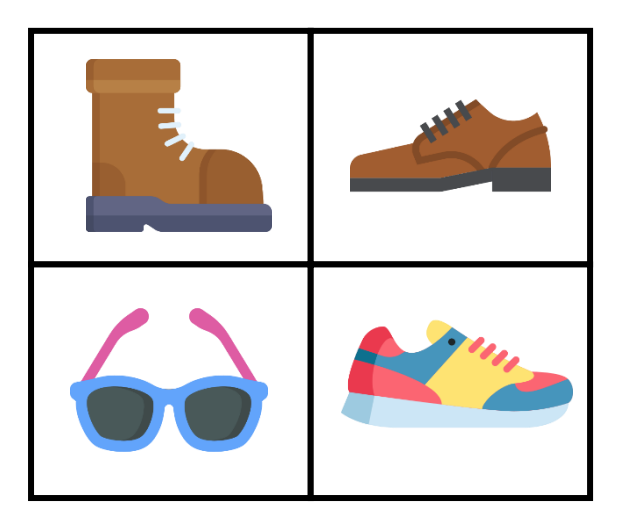

e<br> **Actividades**<br> **Infantil Primaria** 

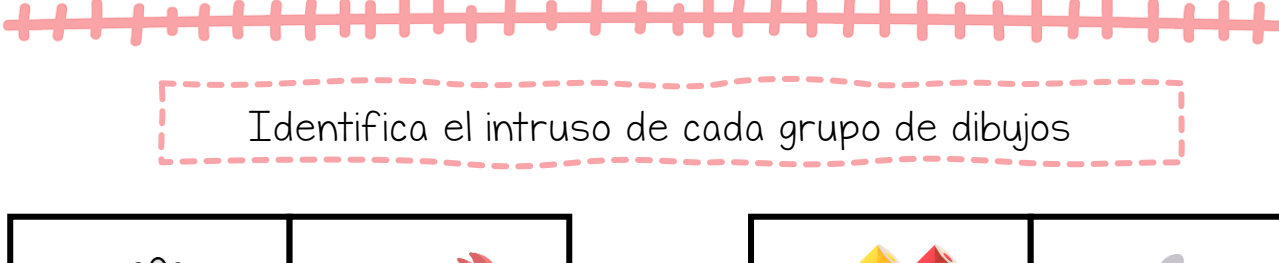

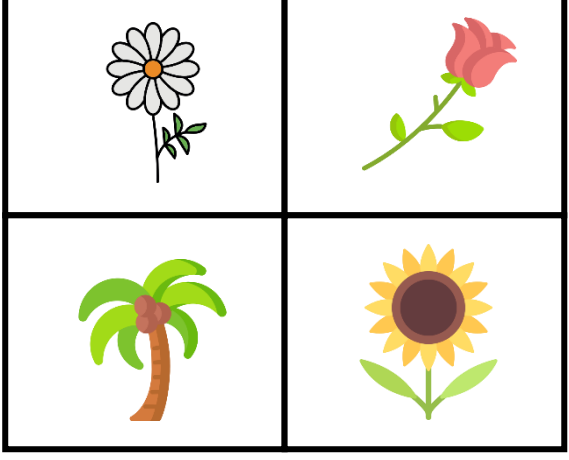

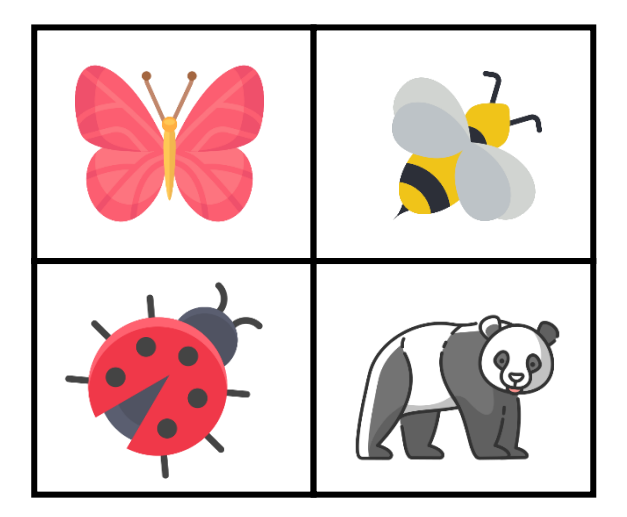

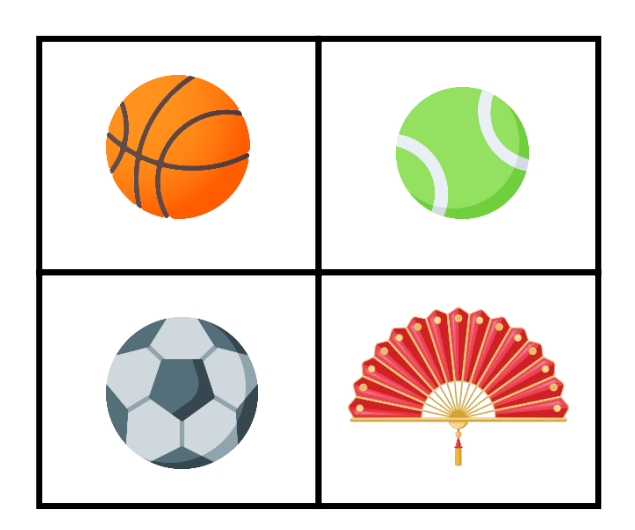

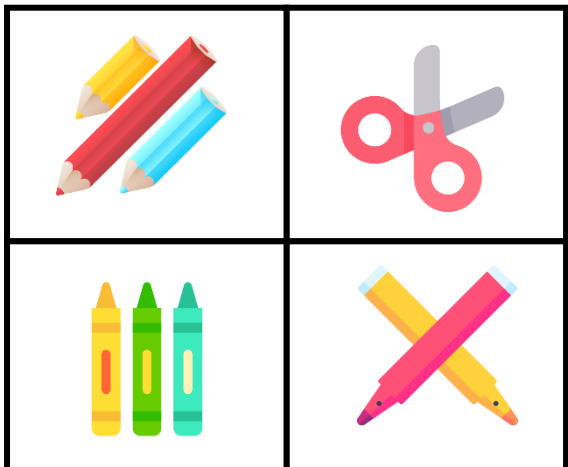

Ь

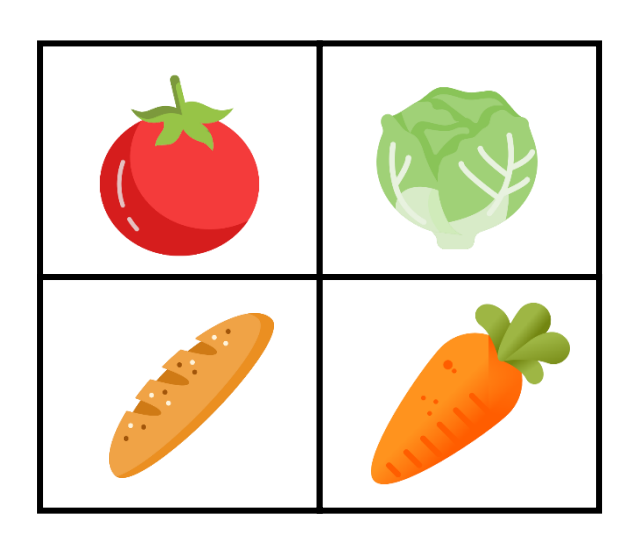

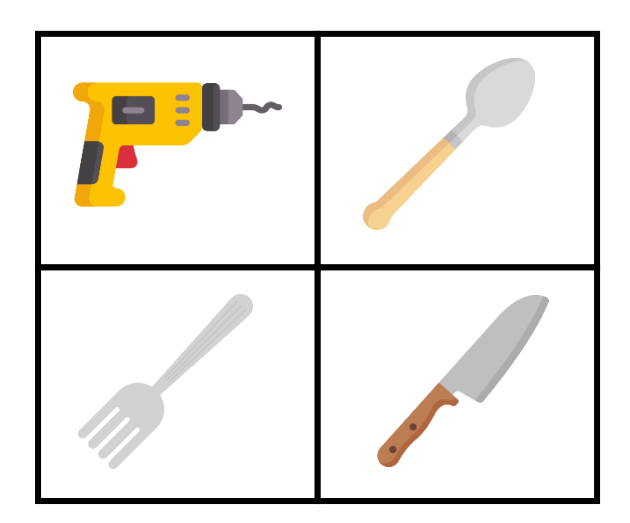

Actividades<br>de<br>**Infantil** y **Primaria** 

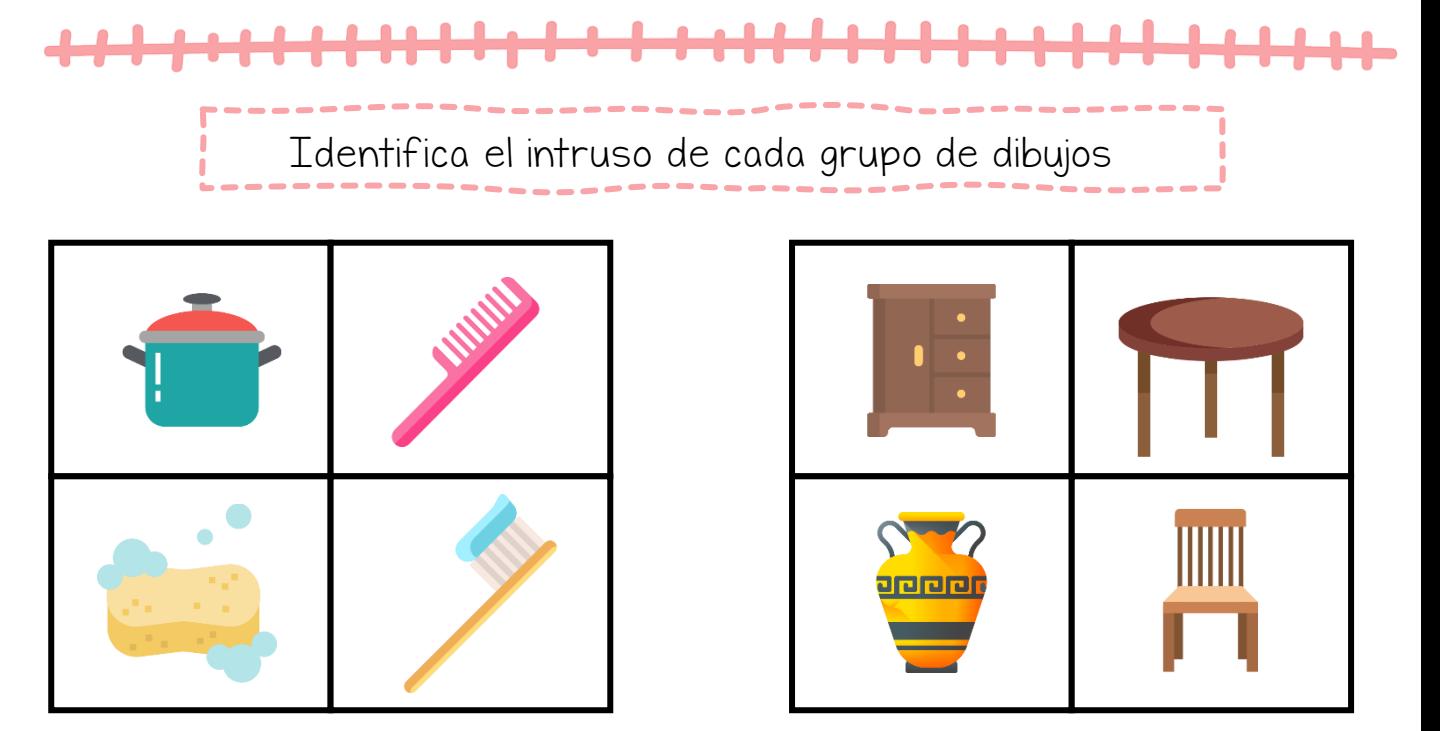

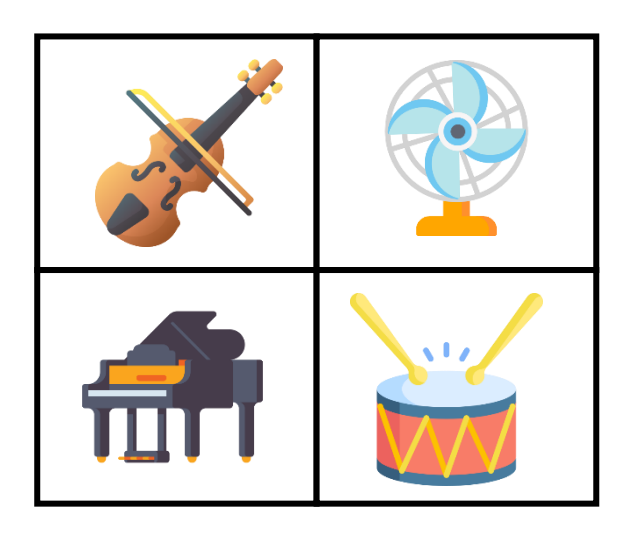

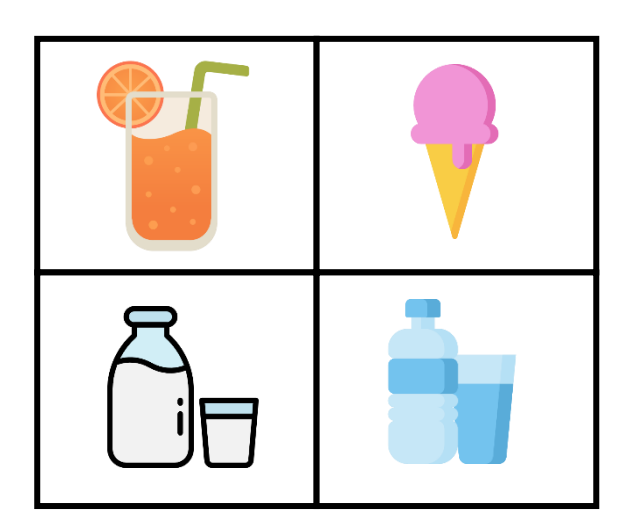

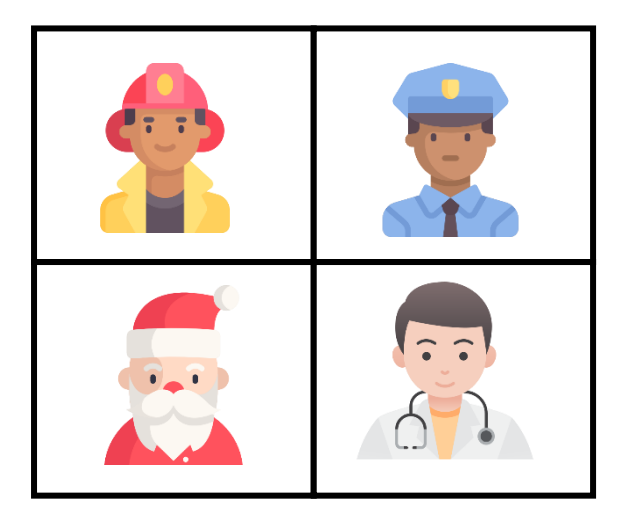

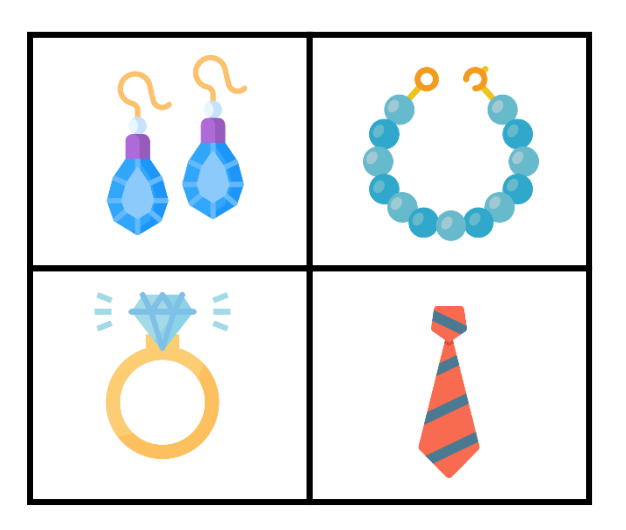

e<br> **Actividades**<br> **Infantil Primaria**